# Fragile Base Class - Example

Produced by: Eamonn de Leastar ([edeleastar@wit.ie](mailto:edeleastar@wit.ie)) Dr. Siobhán Drohan ([sdrohan@wit.ie\)](mailto:sdrohan@wit.ie)

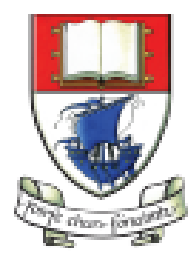

Waterford Institute of Technology INSTITIÚID TEICNEOLAÍOCHTA PHORT LÁIRGE

Department of Computing and Mathematics http://www.wit.ie/

*A common problem with Implementation Inheritance*  $\oplus$  A problem in object-oriented systems.

⊕ "Happens when base classes ([superclasses\)](https://en.wikipedia.org/wiki/Superclass_(computer_science)) are considered *fragile* because seemingly safe modifications to a base class, when inherited by the [derived classes,](https://en.wikipedia.org/wiki/Subclass_(computer_science)) may cause the derived classes to malfunction. The programmer cannot determine whether a base class change is safe simply by examining in isolation the methods of the base class."

[https://en.wikipedia.org/wiki/Fragile\\_base\\_class](https://en.wikipedia.org/wiki/Fragile_base_class)

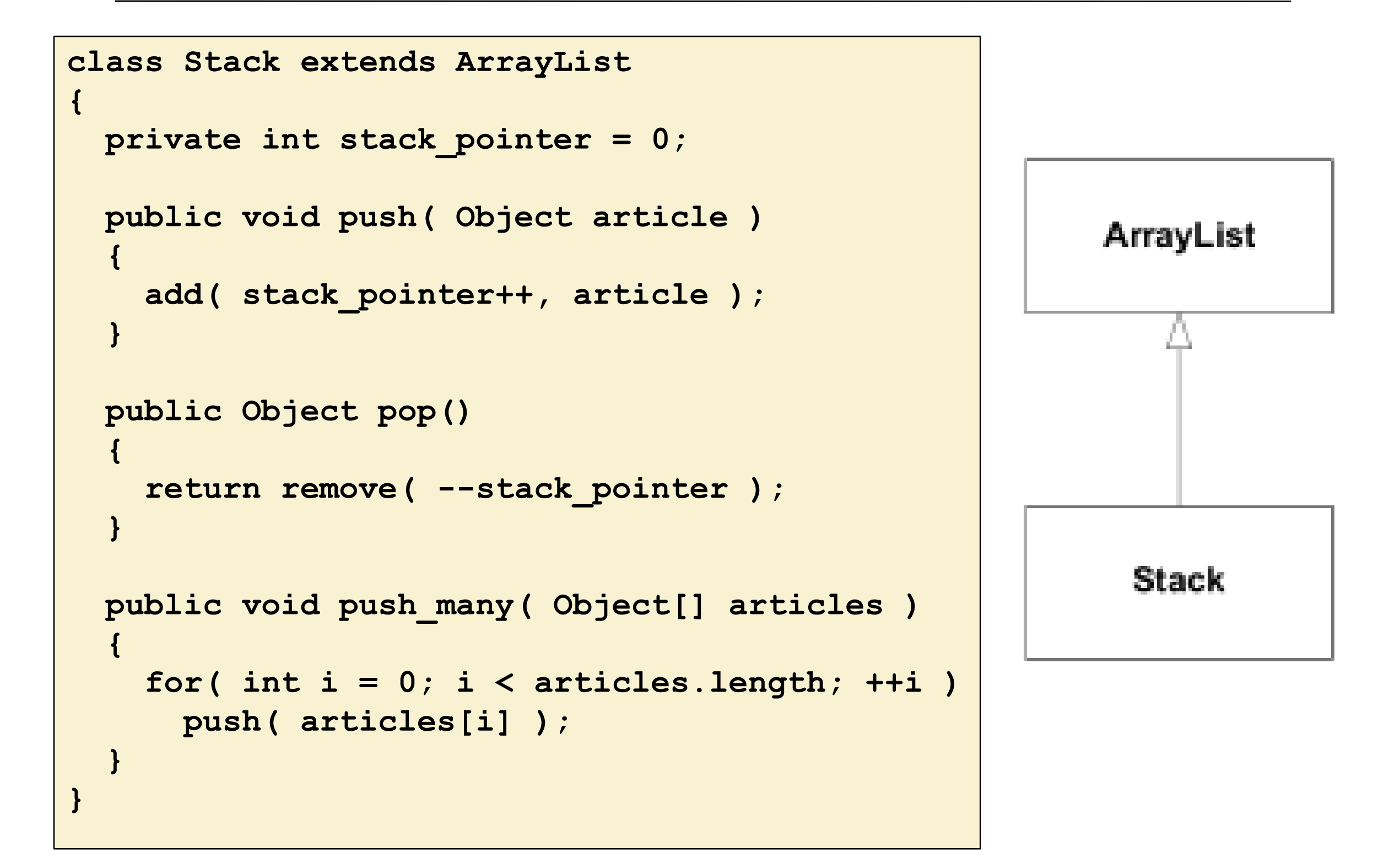

```
class Stack extends ArrayList
{ 
 private int stack_pointer = 0;
 public void push( Object article )
  {
    add( stack_pointer++, article );
  }
 public Object pop()
  { 
    return remove( --stack_pointer );
  }
 public void push_many( Object[] articles )
  { 
    for( int i = 0; i < articles.length; ++i )
      push( articles[i] );
  }
}
```
Uses the ArrayList's clear() method to pop everything off the stack

```
Stack a stack = new Stack();
a_stack.push("1");
a_stack.push("2");
a_stack.clear();
```

```
class Stack extends ArrayList
{ 
 private int stack_pointer = 0;
 public void push( Object article )
  {
    add( stack_pointer++, article );
  }
 public Object pop()
  { 
    return remove( --stack_pointer );
  }
 public void push_many( Object[] articles )
  { 
    for( int i = 0; i < articles.length; ++i )
      push( articles[i] );
  }
}
```
Code successfully executes, but since the base class doesn't know anything about the stack pointer, the Stack object is now in an undefined state.

```
Stack a stack = new Stack();
a_stack.push("1");
a_stack.push("2");
a_stack.clear();
```

```
class Stack extends ArrayList
{ 
 private int stack_pointer = 0;
 public void push( Object article )
  {
    add( stack_pointer++, article );
  }
 public Object pop()
  { 
    return remove( --stack_pointer );
  }
 public void push_many( Object[] articles )
  { 
    for( int i = 0; i < articles.length; ++i )
      push( articles[i] );
  }
}
```
The next call to push() puts the new item at index 2 (the stack\_pointer's current value), so the stack effectively has three elements on it—the bottom two are garbage.

```
Stack a stack = new Stack();
a_stack.push("1");
a_stack.push("2");
a_stack.clear();
```
#### Use Composition instead of Inheritance

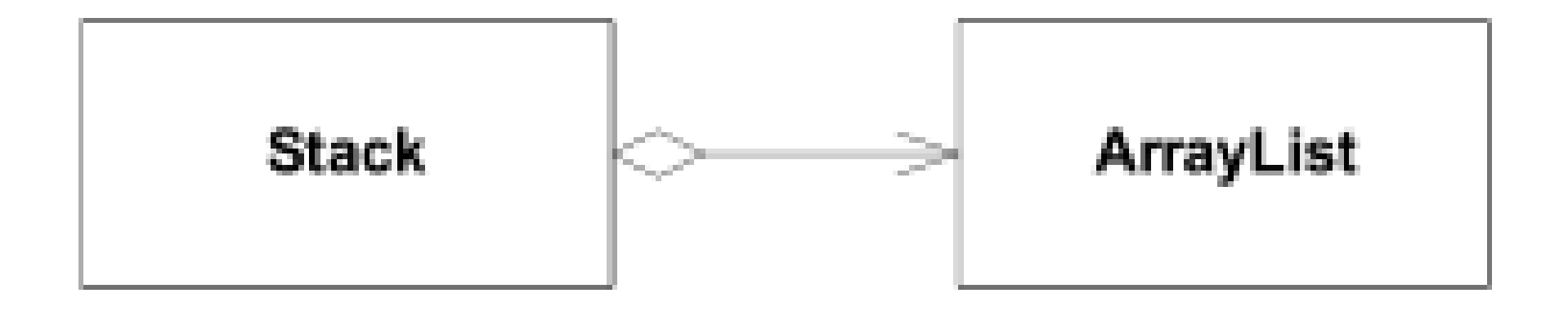

#### Inheritance is an "is-a" relationship. Composition is a "has-a" relationship.

#### Composed Solution

```
class Stack
{ 
 private int stack_pointer = 0;
 private ArrayList the_data = new ArrayList();
 public void push( Object article )
  { 
   the data.add( stack pointer++, article );
  }
 public Object pop()
  { 
    return the_data.remove( --stack_pointer );
  }
 public void push_many( Object[] articles )
  {
    for( int i = 0; i < o.length; ++i )
     push( articles[i] );
  }
}
```
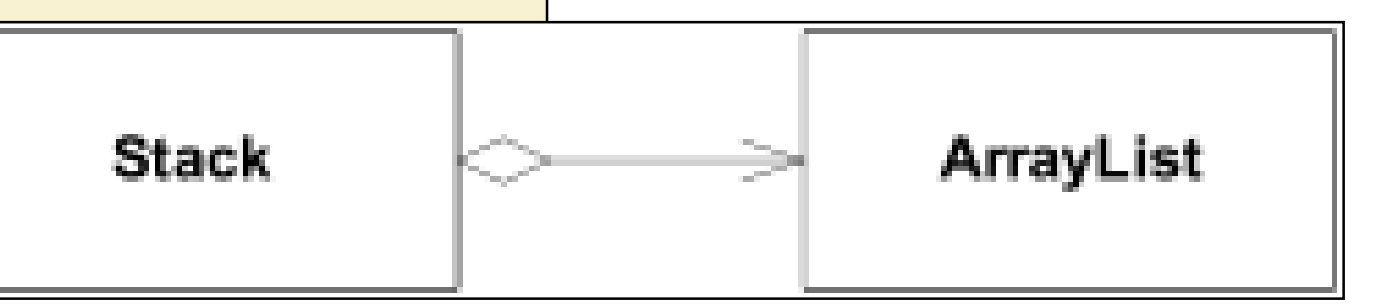

#### There's no clear() method now (so far so good)….

BUT…let's extend the behaviour…

#### Monitorable Stack

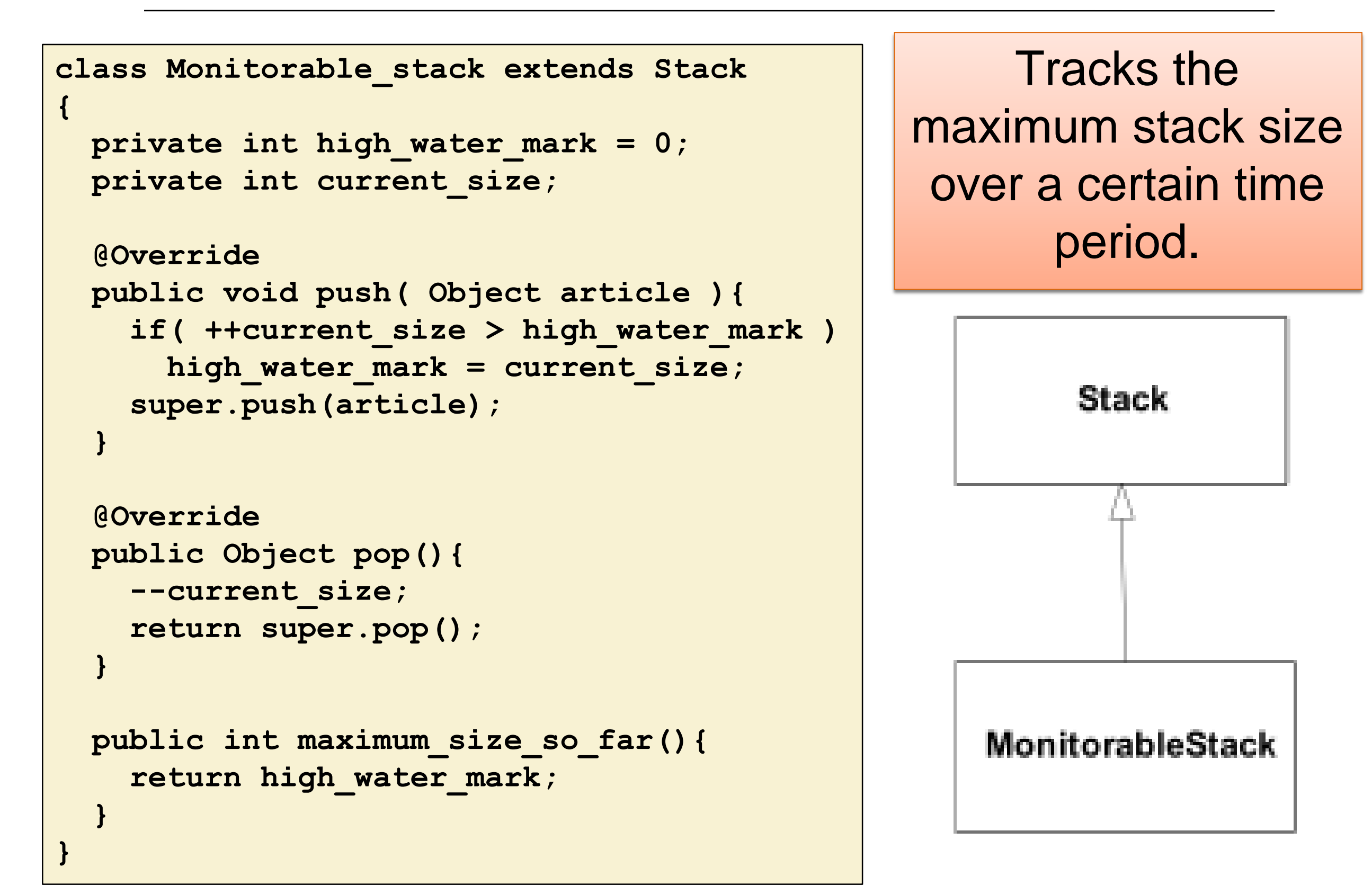

```
void f(Stack s)
{
  //...
  s.push_many (someObjectArray);
  //...
}
```

```
Stack
implements the 
push_many()
   method
```

```
class Stack
```
**}**

```
{ 
 private int stack_pointer = 0;
 private ArrayList the_data = new ArrayList();
 public void push( Object article )
  { 
   the data.add( stack pointer++, article );
  }
 public Object pop()
 { 
   return the_data.remove( --stack_pointer );
 }
 public void push_many( Object[] articles )
  {
   for( int i = 0; i < o.length; ++i )
     push( articles[i] );
  }
```

```
class Monitorable_stack extends Stack
```

```
private int high_water_mark = 0;
private int current_size;
```

```
@Override
public void push( Object article ){
  if( ++current_size > high_water_mark )
    high_water_mark = current_size;
  super.push(article);
```

```
}
```
**}**

**}**

**}**

```
@Override
public Object pop(){
  --current_size;
  return super.pop();
```

```
public int maximum_size_so_far(){ 
  return high_water_mark;
```

```
void f(Stack s)
{
  //...
  s.push_many (someObjectArray);
  //...
}
```
If **f()**is passed a **MonitorableStack**, does a call to **push\_many()**update **high\_water\_mark**?

```
class Stack
```

```
{ 
 private int stack_pointer = 0;
 private ArrayList the_data = new ArrayList();
 public void push( Object article )
  { 
   the data.add( stack pointer++, article );
  }
 public Object pop()
  { 
   return the_data.remove( --stack_pointer );
 }
 public void push_many( Object[] articles )
  {
   for( int i = 0; i < o.length; ++i )
     push( articles[i] );
  }
}
```

```
class Monitorable_stack extends Stack
```

```
private int high_water_mark = 0;
private int current_size;
```

```
@Override
public void push( Object article ){
  if( ++current_size > high_water_mark )
    high_water_mark = current_size;
  super.push(article);
```

```
}
```
**}**

**}**

**}**

```
@Override
public Object pop(){
  --current_size;
  return super.pop();
```

```
public int maximum_size_so_far(){ 
  return high_water_mark;
```

```
void f(Stack s)
{
  //...
  s.push_many (someObjectArray);
  //...
}
```
Polymorphism ensures that **MonitrableStack's push()** method is called, and **high\_water\_mark** is appropriately updated.

```
class Stack
```

```
{ 
 private int stack_pointer = 0;
 private ArrayList the_data = new ArrayList();
 public void push( Object article )
  { 
   the data.add( stack pointer++, article );
  }
 public Object pop()
 { 
   return the_data.remove( --stack_pointer );
 }
 public void push_many( Object[] articles )
  {
   for( int i = 0; i < o.length; ++i )
     push( articles[i] );
  }
}
```

```
class Monitorable_stack extends Stack
```

```
private int high_water_mark = 0;
private int current_size;
```

```
@Override
```

```
public void push( Object article ){
  if( ++current_size > high_water_mark )
    high_water_mark = current_size;
  super.push(article);
```

```
}
```
**}**

**}**

**}**

```
@Override
public Object pop(){
  --current_size;
  return super.pop();
```

```
public int maximum_size_so_far(){ 
  return high_water_mark;
```

```
void f(Stack s)
{
  //...
  s.push_many (someObjectArray);
  //...
}
```
This is because **Stack.push\_many()**calls the **push()**method, which is overridden by **MonitorableStack**

```
class Stack
```
**}**

```
{ 
 private int stack_pointer = 0;
 private ArrayList the_data = new ArrayList();
 public void push( Object article )
  { 
   the data.add( stack pointer++, article );
  }
 public Object pop()
 { 
   return the_data.remove( --stack_pointer );
 }
 public void push_many( Object[] articles )
  {
   for( int i = 0; i < o.length; ++i )
     push( articles[i] );
  }
```

```
class Monitorable_stack extends Stack
```

```
private int high_water_mark = 0;
private int current_size;
```

```
@Override
```

```
public void push( Object article ){
  if( ++current_size > high_water_mark )
    high_water_mark = current_size;
  super.push(article);
```

```
}
```
**}**

**}**

**}**

```
@Override
public Object pop(){
  --current_size;
  return super.pop();
```

```
public int maximum_size_so_far(){ 
  return high_water_mark;
```
#### Revised Stack

Imagine this scenario:

 $\oplus$  A profiler is run against an implementation using Stack.

 $\oplus$  It notices the Stack isn't as fast as it could be and is heavily used.

 $\oplus$  The base class Stack is improved i.e. rewritten so it doesn't use an ArrayList and consequently it gains a performance boost…

#### Revised Stack using Arrays

```
class Stack
{ 
 private int stack pointer = -1;
 private Object[] stack = new Object[1000];
 public void push( Object article )
  { 
    assert stack_pointer < stack.length;
    stack[ ++stack_pointer ] = article;
  }
 public Object pop()
  { 
    assert stack_pointer >= 0;
    return stack[ stack_pointer-- ];
  }
 public void push_many( Object[] articles )
  { 
    assert (stack_pointer + articles.length) < stack.length;
    System.arraycopy(articles, 0, stack, stack_pointer+1,
                                             articles.length);
    stack_pointer += articles.length;
  }
                                                    No longer 
                                                    calls push();
```
**}**

#### Problems?

```
void f(Stack s)
{
  //...
  s.push many (someObjectArray);
  //...
}
```
#### $\triangleq$  If s is a MonitorableStack, is high water mark updated?

 $\triangle$  No – because the new **Stack** base class **push many ()** implementation does not call **push()**at all

LSP Violation: i.e. function **f()**will not appropriately operate a **Stack** derived object.

#### Solution to our Fragile Base Class

```
interface Stack
{
 void push( Object o );
 Object pop();
 void push_many( Object[] source );
}
```
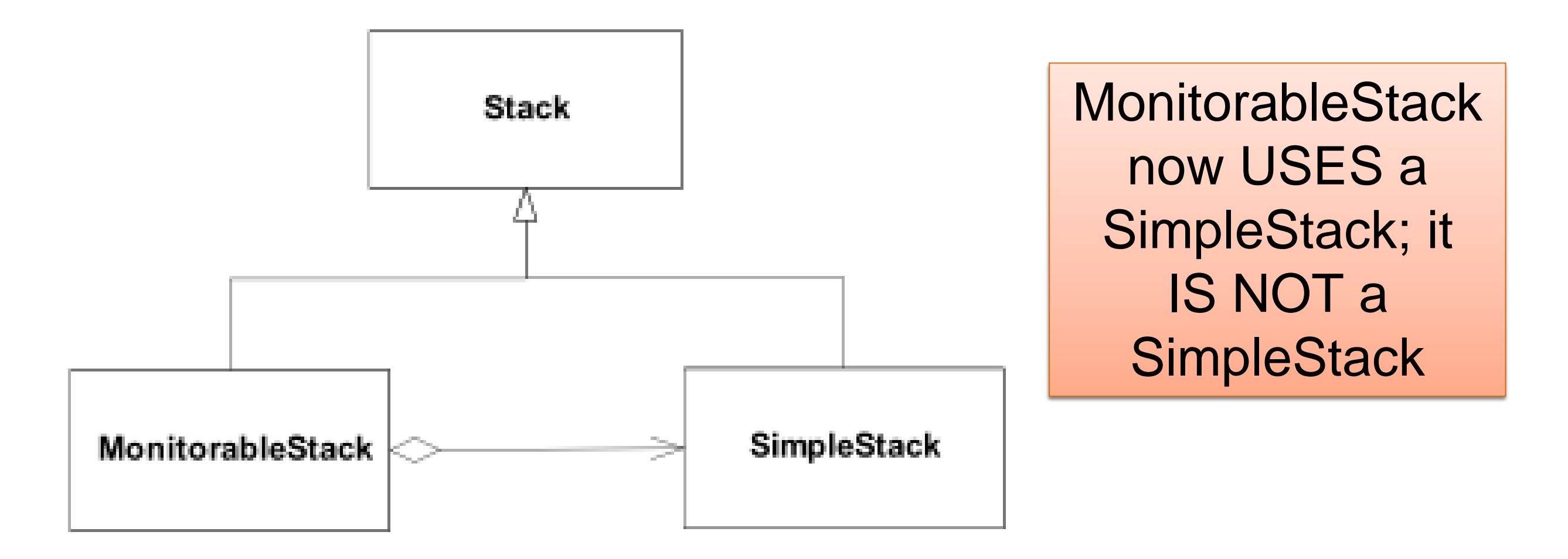

# Delegation / Inheritance Pattern

**{**

**}**

Create an interface, not a class. **interface Stack**

```
void push( Object o );
Object pop();
void push_many( Object[] source );
```
# Delegation / Inheritance Pattern

**{**

**}**

 $\triangle$  Create an interface, not a class.

 $\oplus$  Instead of implementing methods at base-class level, instead, provide a "default implementation" of those methods.

```
interface Stack
```

```
void push( Object o );
Object pop();
void push_many( Object[] source );
```
**class Simple\_Stack implements Stack { // code omitted }**

# Delegation / Inheritance Pattern

**{**

**}**

**{** 

**}**

 $\triangle$  Create an interface, not a class.

 $\oplus$  Instead of implementing methods at base-class level, instead, provide a "default implementation" of those methods.

 $\oplus$  Instead of extending the baseclass, implement the interface. Then, for every interface method, delegate to a contained instance of the "default implementation".

```
interface Stack
```

```
void push( Object o );
Object pop();
void push_many( Object[] source );
```
**class Simple\_Stack implements Stack**

**// code omitted**

```
class Monitorable_Stack implements Stack
{
 private int high_water_mark = 0;
 private int current_size;
 Simple_stack stack = new Simple_stack();
 public void push( Object o ){ 
    if( ++current_size > high_water_mark )
      high_water_mark = current_size;
    stack.push(o);
  } 
  //code omitted
}
```

```
Simple_Stack
class Simple_Stack implements Stack
{ 
  private int stack pointer = -1;
  private Object[] stack = new Object[1000];
  public void push( Object article )
  { 
    assert stack_pointer < stack.length;
    stack[ ++stack_pointer ] = article;
  }
  public Object pop()
   { 
    assert stack_pointer >= 0;
    return stack[ stack_pointer-- ];
  }
  public void push_many( Object[] articles )
  { 
    assert (stack_pointer + articles.length) < stack.length;
    System.arraycopy(articles, 0, stack, stack_pointer+1,
                                              articles.length);
    stack_pointer += articles.length;
  }
                                        interface Stack
                                        {
                                          void push( Object o );
                                          Object pop();
                                          void push_many( Object[] source );
                                        }
```
**}**

```
SimpleStack.
class Monitorable_Stack implements Stack
{
 private int high_water_mark = 0;
 private int current_size;
 Simple_stack stack = new Simple_stack();
 public void push( Object o ){ 
   if( ++current_size > high_water_mark )
     high_water_mark = current_size;
   stack.push(o);
  } 
 public Object pop(){ 
    --current_size;
   return stack.pop();
  }
 public void push_many( Object[] source ){
   if( current_size + source.length > high_water_mark )
     high_water_mark = current_size + source.length;
   stack.push many ( source ) ;
  }
 public int maximum_size(){
   return high_water_mark;
  }
}
                                                        We are forced to
                                                           implement 
                                                           push_many
                                                           which also
                                                          delegates to 
                                                      We delegate to
                                                        SimpleStack
                                                      which could be a 
                                                       base class but 
                                                             isn't.
```
## Holub's Advice

- $\oplus$  In general, it's best to avoid concrete base classes and extends relationships in favour of interfaces and implements relationships.
- $\oplus$  Rule of thumb : 80 percent of code at minimum should be written entirely in terms of interfaces.
	- $\triangle$ e.g. never use references to a HashMap, use references to the Map
- $\oplus$  The more abstraction you add, the greater the flexibility.
- $\oplus$  In today's business environment, where requirements regularly change as the program develops, this flexibility is essential.

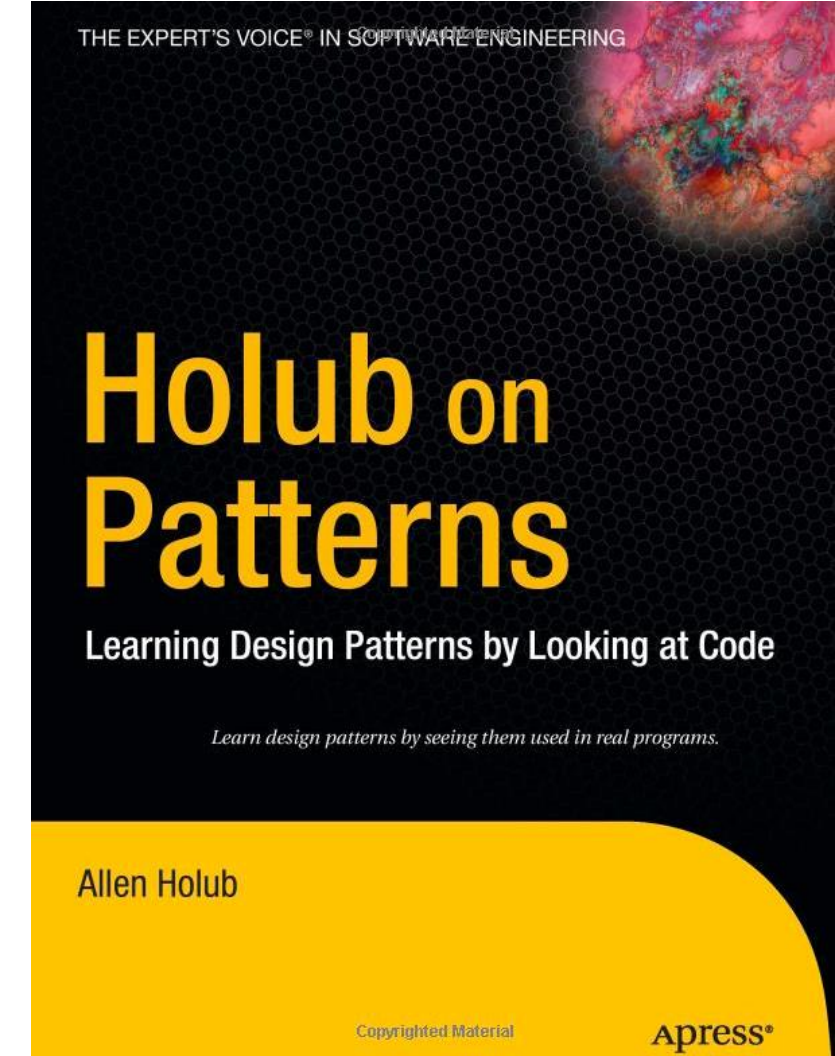

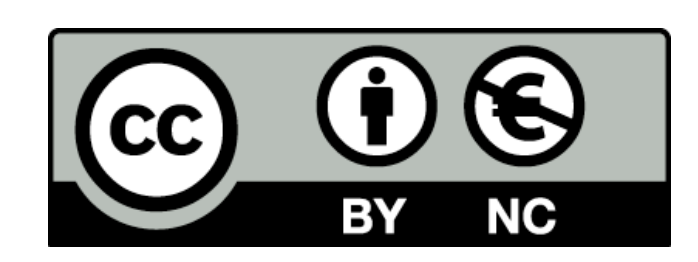

Except where otherwise noted, this content is [licensed under a Creative Commons Attribution-](http://creativecommons.org/licenses/by-nc/3.0/)NonCommercial 3.0 License.

For more information, please see <http://creativecommons.org/licenses/by-nc/3.0/>

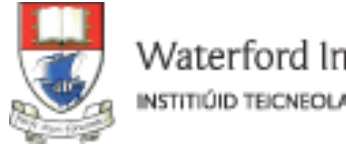

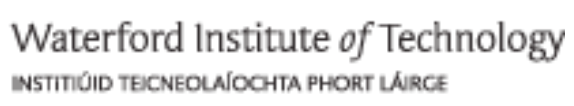

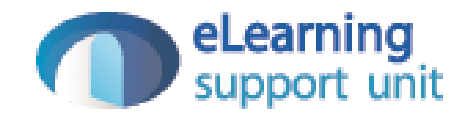